002

TR-IT-0100

CCLによる不特定話者混合連続分布型 HMnet 作成ユーザー ズマニュアル Verl.O Continuous Mixture HMnet for Speaker-Independent Speech Recognition by CCL User's Manual

小坂 哲夫 。 Tetsuo KOSAKA

#### 概要

本レポートでは CCL(HMMs' Composition and Clustering)による不特定話者用混合連 続分布型 HMnet(Hidden Markov Network)の音素モデル作成を行なうプログラムにつ いて、その使用方法を説明する。また、 Cシェルスクリプトで書かれた実際の使用例も 添付する。本レボートで扱う範囲は音素モデルの作成のみで音声パラメークファイルの 作成部及び、認識システムは含まない。

> ◎ A.TR音声翻訳通信研究所 ◎ A.TR Interpreting Telecommunications Res. Labs.

目次

l.

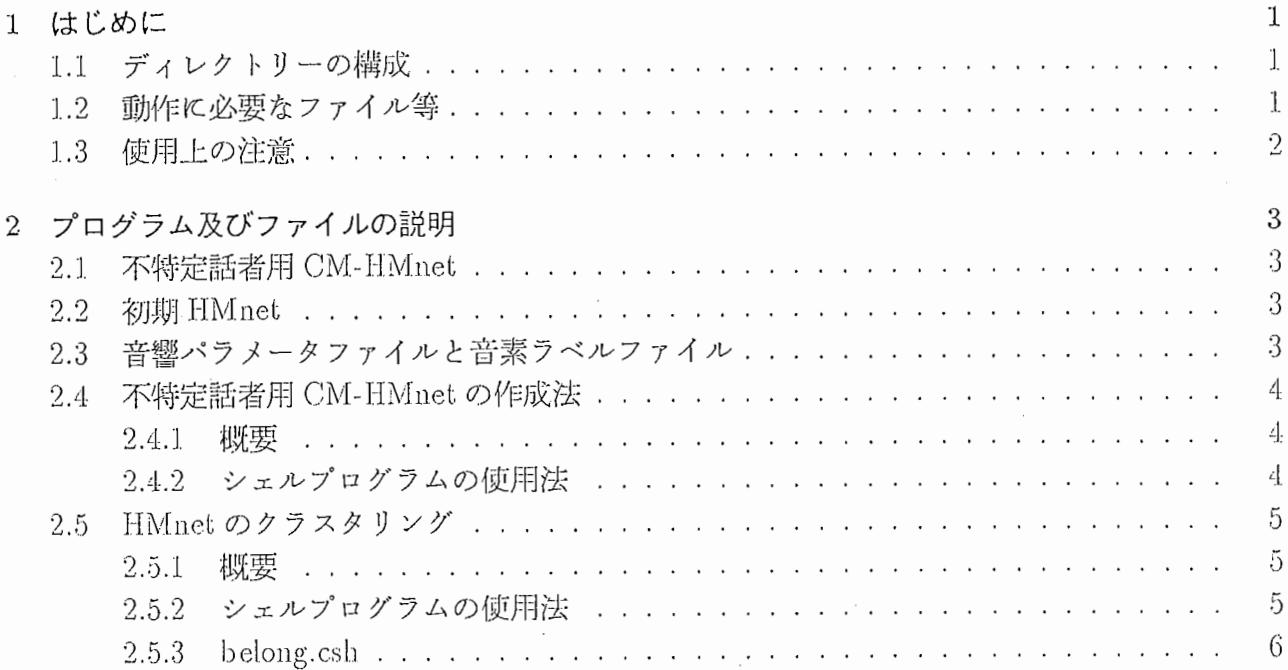

 $\sim$ 

 $\frac{1}{2}$  ,  $\frac{1}{2}$ 

 $\bar{\mathcal{A}}$ 

 $\bar{z}$ 

 $\hat{\boldsymbol{\beta}}$ 

 $\bar{\beta}$ 

 $\ddot{\phantom{a}}$ 

# 第1章

### はじめに

CCLによる混合連続分布型 HMnet(CM-HMnet)の音素モデルの作成を行なうプログラムの使用 方法について説明する。 HMnet は状態を音素間で共有することを特徴とした音素環境依存モデ ルであり [J]、本パッケージは CCL法を用いて不特定話者用 HMnetを作成するものである。ま たこれに関連して本プログラムには HMnet のクラスタリングを行なうプログラムも含まれてい る。本プログラムの動作には別に SSSプログラム及び分析プログラムが必衷である。また SSS- LR プログラムを購入した場合、不特定話者認識システムとして使えるよう、自由発話音声で学 習した不特定話者音素モデルも含まれている。 CCL 法については、文献 [4] を参考のこと。

### 1.1 ディレクトリーの構成

/data/atrh23/CCL

I +-CCLexe CCL実行ファイル格納ディレクトリー +-Model HMnetモデルファイル I +- FTK 女性話者 FTK 用 HMnet +- MHT男性話者 MHT HMnet +-List クラスクリング結果ファイル +-Clustexe クラスタリング実行ファイル格納ディレクトリー

1.2 動作に必要なファイル等

本プログラムの実行には以下のファイルやプログラムが必要です。

/home/atrh23/kosaka/ARCADIA/BIN.HP-UX/expand\_sample 音声入力ファイル整 形プログラム

/home/atrh23/kosaka/tmp/SSS/BIN.HP-UX/Exe.adapt\_HMnet HMnet 用話者適応 プログラム

/home/atrh23/kosaka/tmp/SSS/BIN.HP-UX/Exe.compose\_HMnet HMnet 用合成プ ログラム

/home/atrh23/kosaka/tmp/SSS/BIN.HP-UX/Exe.delete\_HMnet HMnet 用音素消去 プログラム

/home/atrh16/singer/SRCONV/BIN.HP-UX/srconv ダウンサンプリングプログラム

/home/atrh16/singer/MIKOSHI/BIN.HP-UX/Wave2Para 分析プログラム

#### 使用上の注意 1.3

このソフトウェアは HP9000/735(OS は HP-UX 9.05) 上でコンパイルされ、動作が確認され ている。必要とされるメインメモリは学習データ量に依存する。

添付してあるデモソフトを実行するには、cshなどの UNIX プログラムが必要である。

# 第2章

# プログラム及びファイルの説明

#### 2.1 不特定話者用 CM-HMnet

本パッケージには、別売の SSS-LR プログラムと組み合わせて、不特定話者音声認識のシス テムが組めるよう、不特定話者用の自由音声データで学習された音素モデル (CM-HMnet) が含 まれている。音素モデルはアスキーテキストであり more などで確認できる。

Model/MULTI\_without\_FYOMA # 男女話者用、状態数 201

SSS-LR を不特定話者で動かす場合は SSS-LR のマニュアルを参照のこと。

#### 2.2 初期 HMnet

本パッケージには CCL 用に作成済の初期 HMnet が以下のように含まれている。

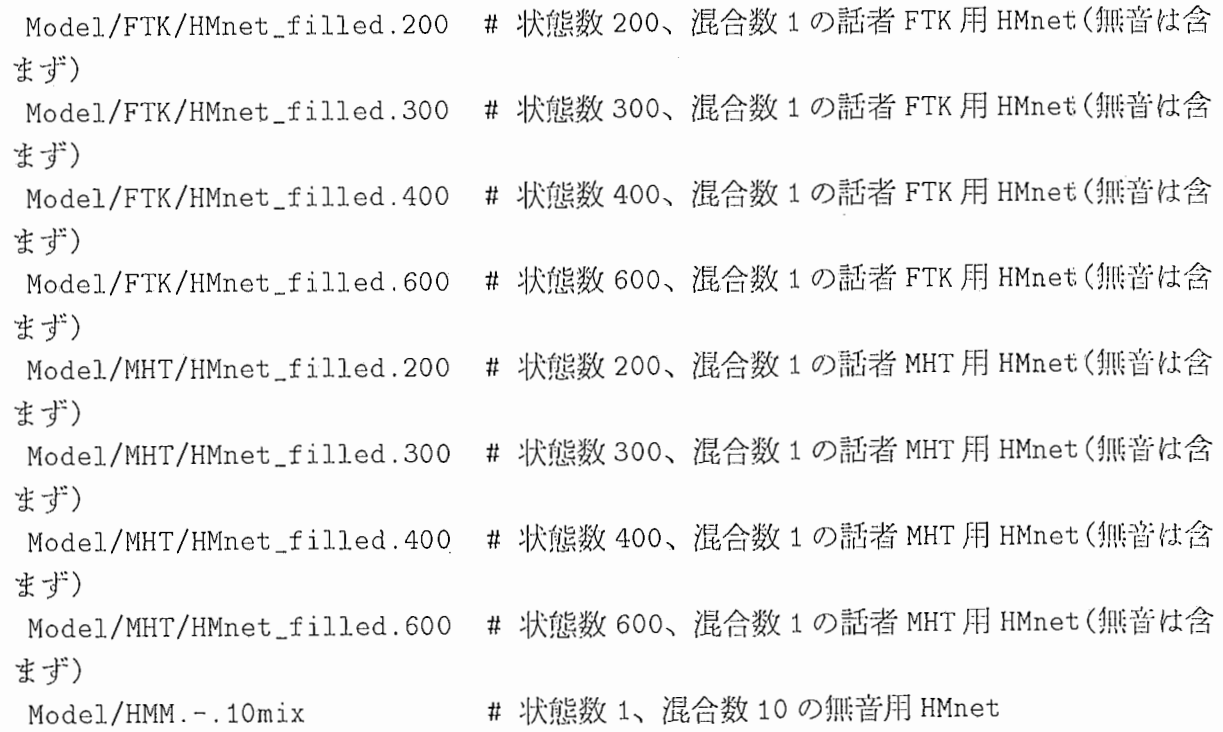

#### 2.3 音響パラメータファイルと音素ラベルファイル

音響パラメータと音素ラベルはそれぞれ別のファイルとなっている。音響パラメータとして は、図 2.1に示すように、通常、 log power, cepstrum(16次), △log power, △ cepstrum(16次)か

(

ら成る4種類のファイルを用いている。ラベルファイルは各音素ラベルの開始フレーム、継続フ レームおよび前後の音素環境を記述したものである。

log power, cepstrum(16次), △ log power. △ cepstrum(16次) から成る 34 次元ベクトルの作成 方法については別売の分析ツールを参照のこと。

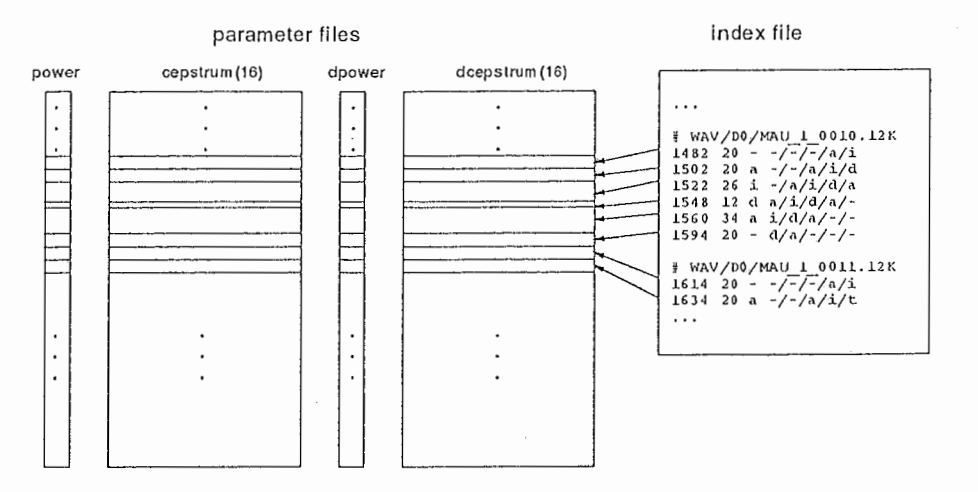

図 2.1: 音響パラメータとラベル(インデックス)ファイルの関係

#### 2.4 不特定話者用 CM-HMnetの作成法

#### 2.4.1 概要

CCL法では特定話者モデルを合成して任意の混合数の不特定話者モデルを作成する。罪しく は文献 [4]を参照のこと。以下に概妻を示す。

ポーズモデルの合成 初期モデルにポーズモデルを付加する。

特定話者モデルの作成 初期モデルに対し VFS 法を利用して複数の話者の比較的少量のデータに よりそれぞれ適応をおこない、複数話者分の HMnetを作成する。

ポーズモデルの削除 この複数話者分の HMnct のそれぞれに対しポーズモデルを削除する。

CCL法による不特定話者モデルの作成 CCL法を用いて特定話者のモデルを合成して、不特定話 者のモデルを作成する。

ポーズモデルの合成再びボーズモデルを付加する。

2.4.2 シェルプログラムの使用法

CCLexe/gousei2.csh

使用目的 本プログラムではまず入力モデルを話者適応により適応して、複数人分の特定話者モデ ルを作成する。このとき使用するデータは C セット SG の A (5 0 文)。次にこれを合成 して、不特定話者モデルを作成する。さらに10混合の無音モデルを付加する。

使用法 gousei2.csh クラスタリングリスト 入力モデル 出力モデル 状態数

ここでクラスタリングリストは、合成のために話者をクラスタリングしたリストである。 フォーマットは以下の通りである。

クラスタ数 クラスタ 1 の話者 1 クラスタ 1 の話者 2 クラスタ 1 の話者 3 ..... クラスタ2の話者1 クラスタ2の話者2 クラスタ2の話者3 ..... クラスタ 3の話者 1 クラスク 3の話者 2 クラスタ 3の話者 3

入力モデルは男性用及び女性用の初期 HMnet をそれぞれ拡張子.male または.female をつけ て用意する。

出カモデJレは合成後の不特定話者モデル名を書く。

状態数には無音モデルを除いた状態数を殷定する。

使用例 Exe/test.cshに使用例があるので参]照のこと。

CCLexe/test.csh

使用目的 gousei2.csh のテストプログラム。まずデータベース上のCセットデータを各自のホー ムディレクトリーの /Cset にリンクする。その後 15 人を 5 クラスにクラスタリングした結 果を用いて、 5混合 200状態+1熊音 l状態の HMnetを作成する。

使用法 test.csh と入力するのみ。合成したモデルは../Model/new model. 200 として作成される。

### 2.5 HMnet のクラスタリング

#### 2.5.1 概要

モデル合成のためには、 HMnet のクラスタリング結果が必要である。本節では HMnet のク ラスタリング法について説明する。ここで用いた HMnet のクラスタリングアルゴリズムは、歪 みが最大となるクラスタを順次分割する方法をとった。クラスタリング対象の HMnet が同一の 構造が持つことを仮定する。 HMncしの初川状態確率や状態遷移確率を無視し、出力確率のみで 距離を定義する。出力確率間の距離は Bhattacharyya 距離を用いた。詳細は文献 [4] を参考のこ と。

# 2.5.2 シェルプログラムの使用法

clust / clust-sil

使用目的 HMnet を Bhattacharrya距離に従ってクラスタリングするプログラム。特徴として、 (し)HMnet間のアライメントはとらず、同一トボロジーにある出力分布間の距腐韮を使用。 (2) クラスタリングアルゴリズムは SPLIT 法のものを利用。 clust-sil.csh は10混合、1状態 の無音モデルを付加したものに対応。 (距離計算のとき第1状態を無視)

使用法 clust conditionリストスレショルド

スレショルドの大小によって、クラスタリング数が変化する。

コンデションリストのフォーマットは以下の通り。

t,

モデル総数 モデル名 1 モデル名 2

使用例 clust-sil .. /List/condition.285 160.0

clust.csh / clust-sil.csh

- 使用目的 clust を基にして作った CSH プログラム。 clust-sil.csh は10混合、1状態の無音モデ ルを付加したものに対応。(距離計算のとき第1状態を無視)
- 使用法 clust.csh希望するクラスタリング数 conditionリスト

conditionリストを作成する必変がある。 (クラスタリング対象のモデルを列挙する)

使用例 clust-sil. csh 5 .. /List/condition. 285 (

以下のような出力結果が得られる。

class = 0 center =  $172$  dist =  $6240.775040$  num. of members =  $59$ class = 1 center =  $102$  dist =  $7240.285920$  num. of members =  $77$ class = 2 center =  $252$  dist =  $2094.782730$  num. of members =  $22$ class = 3 center = 43 dist =  $5536.106710$  num. of members = 64 class = 4 center =  $154$  dist =  $6133.889060$  num. of members =  $63$ number of classes =  $5$ HMnet O belong 1 HMnet 1 belong 1 HMnet 2 belong 1

#### $2.5.3$  belong.csh

- 使用目的 clust.csh / clust-sil.csh の出カファイルをもとに、中心モデルとクラスタメンバーのリ ストを作成するシェルプログラム。
- 使用法まず clust.csh / clust-sil.csh により、出力リストを得る。これを clust.txt とする。また clust.csh / clust-sil.csh で用いた condition リストのファイル名を condition とする。この とき以下を実行。

belong.csh clust.txt condition

結果の例を示す。先頭が中心モデル名、続いてクラスクメンバーが出力される。

F104 F101 F102 F205 F103 F403 F104 F105 F106 F107 F108 M101 M010 M101 M103 M105 M106 M108 M208・M401 M404 M204 M204 M406

 $(\quad ,$ 

 $\bar{\gamma}$ 

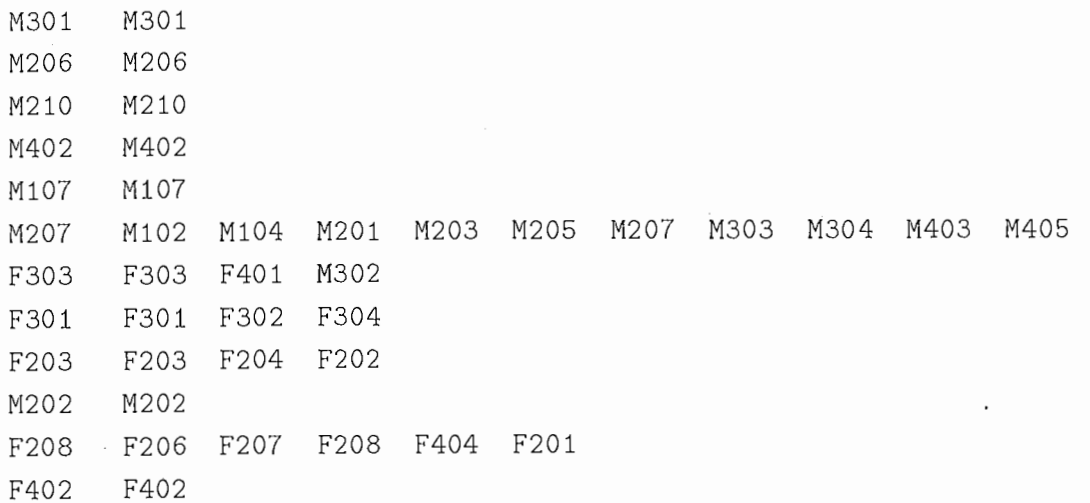

 $\label{eq:2} \frac{1}{\sqrt{2}}\left(\frac{1}{\sqrt{2}}\right)^{2} \left(\frac{1}{\sqrt{2}}\right)^{2} \left(\frac{1}{\sqrt{2}}\right)^{2} \left(\frac{1}{\sqrt{2}}\right)^{2} \left(\frac{1}{\sqrt{2}}\right)^{2} \left(\frac{1}{\sqrt{2}}\right)^{2} \left(\frac{1}{\sqrt{2}}\right)^{2} \left(\frac{1}{\sqrt{2}}\right)^{2} \left(\frac{1}{\sqrt{2}}\right)^{2} \left(\frac{1}{\sqrt{2}}\right)^{2} \left(\frac{1}{\sqrt{2}}\right)^{2} \left(\frac{$ 

 $\overline{\phantom{a}}$ 

i,,

全ファイルのリスト

CCLexe/ Clustexe/ List/ Model/ CCLexe: Hirei\_Average\_HMnet-nosil. csh\* Wave2Para.csh\* gousei2.csh\* link.csh\* makesampleO.awk\* memory.txt mklist6.csh\* nopau2.csh\*' test.csh\* Clustexe: belong.csh\* clust\* clust-init\* clust-init-si1\* clust-si1\* clust-sil.csh• clust-table\* clust-thr\* clust.csh\* List; condition.285 member.clust .me015mx1 member.clust.me015mx10 member.clust.me015mx15 member.clust.me015mx5 member.clust.me285mx10 member.clust.me285mx15 member,clust.me285mx2 member.clust,me285mx20 member.clust.me285mx5 Model: FTK/ l!MM.-.10mix HMnet\_filled.200.female@ l!Mnet\_filled.200.male@ MHT/ MULTI\_Hithout\_FYOMA Model/FTK: ) !Mnet\_filled. 200 ) !Mnet\_filled. 200. log ) !Mnet\_filled .300 IIMnet\_filled.300.log ) !Mnet\_filled .400 HMnet\_filled.400.log ) IMnet\_filled .600 ) !Mnet\_filled .600. log Model/MIIT: l!Mnet\_filled.200 HMnet\_filled.200.log IIMnet\_filled.300 HMnet\_filled.300.log HMnet\_filled.400 l!Mnet\_filled.400.log HMnet\_filled.600 HMnet\_filled.600.log  $\ddot{\phantom{a}}$ 

### 参考文献

,-  $\left( \begin{array}{c} \end{array} \right)$ ¥ -ーノ

- [1] 鷹見 淳一, 嵯峨山 茂樹:"音素コンテキストと時間に関する逐次状態分割による隠れマルコ フ網の自動生成)))音声研資) SP91-SS(1991.12).
- [2] 鷹見 淳一, 嵯峨山 茂樹: "隠れマルコフ網 (HM-Net) を用いた話者適応", 音講論, 1-1-8(1992.3).
- [3] 小坂哲夫, 鷹見 淳一, 嵯峨山 茂樹: "話者混合 SSS による不特定話者音声認識と話者適応," 電子情報通信学会技術研究報告) SP92-52, pp. 17-24 (1992.09).
- [4] 小坂 哲夫, 松永 昭一, 倉岡 幹雄: "話者クラスタリング手法を用いた不特定話者音素モデルの 作成," 電子情報通信学会技術研究報告, SP94-80, pp. 9-16 (1995.01).